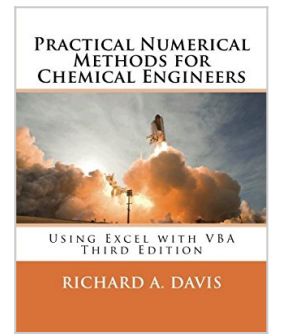

# **Practical Numerical Methods for Chemical Engineers: Using Excel with VBA, 3rd Edition**

By Richard A Davis

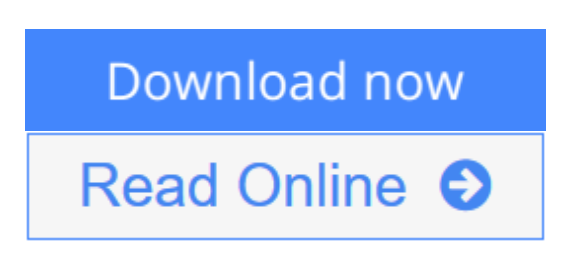

## **Practical Numerical Methods for Chemical Engineers: Using Excel with VBA, 3rd Edition** By Richard A Davis

This latest edition expands *Practical Numerical Methods* with more *VBA* to boost *Excel's* power for modeling and analysis using the same numerical techniques found in more specialized math software. Visit the companion web site:

www.d.umn.edu/~rdavis/PNM/PNMExcelVBA3

to access all of the book's *Excel* and *VBA* files, and learn how to customize your own *Excel* workbooks with:

- 1. A refined macro-enabled *Excel* workbook with a suite of over 170 *VBA* userdefined functions, macros and user-forms for learning *VBA* and implementing advanced numerical techniques in *Excel*.
- 2. More than 200 example and animation workbook files from the book that demonstrate the power of numerical methods. Customize the example files and macros to tackle your own problems using *VBA* in Excel.
- 3. Hundreds of practice problems for self-guided study to sharpen your *Excel* and *VBA* skills.

The first chapter sets the stage for problem solving with numerical methods. The next two chapters cover frequently overlooked features of Excel and VBA for implementing numerical methods in Excel, as well as documenting results. The remaining chapters present powerful numerical techniques using Excel and VBA to find roots to algebraic equations, approximate derivatives, optimize, model data by least-squares regression and interpolation, analyze risk and uncertainty, solve integrals & ordinary & partial differential equations:

- 1. Numerical Methods & Mathematical Modeling: expert problem solving
- 2. Excel: Documentation, Graphing, Worksheet Functions, Input Validation and Formatting, What-if Analysis
- 3. VBA: Editor and objects, Function and Sub Procedures, Data Types, Structured Programming, Arithmetic and Worksheet Functions, Flow Control, Arrays, Communication, Message and Input Boxes, User Forms, Reading/Writing Files, Debugging, Unit Conversions
- 4. Linear Equations: Matrix Algebra, Gaussian Elimination and Crout Reduction with Pivoting, Thomas, Cholesky, Power, Jacobi, and Interpolation Methods for Eigenvalues and Eigenvectors, Jacobi and Gauss-Seidel Iteration, Relaxation
- 5. Taylor Series Analysis: Finite Difference Derivative Approximation, Richardson's Extrapolation, Ridder's algorithm, Sensitivity
- 6. Nonlinear Equations Root Finding: Methods of Bisection, Regula Falsi, Newton, Secant, Pade, Wegstein, Quasi-Newton, Aitkin/Steffensen, Homotopy, Bairstow (for polynomial roots), Goal Seek and Solver
- 7. Optimization: Solver, Luus-Jaakola, Quadratic, Golden Section, Powell, Downhill Simplex, Firefly, Constraints, Scaling and Sensitivity
- 8. Uncertainty and Risk Analysis: Bootstrap, Confidence Intervals, Law of Propagation, Monte Carlo Simulations with Latin Hypercube Sampling
- 9. Least-squares Regression: Linear, Nonlinear, LINEST, Gauss-Newton, Levenberg-Marquardt, Validation and Assessment, Uncertainty Analysis, Weighted Regression
- 10. Interpolation: Linear, Newton Divided Difference and Lagrange Polynomials, Rational, Bulirsh-Stoer, Pade, Stineman, Cubic, B, Akima and Constrained Hermite Splines, Bivariate Interpolation
- 11. Integration: Graphical, Trapezoidal, Midpoint and transformation for Improper Integrals, Romberg, Adaptive Simpson and Gauss-Kronrod, Multiple Integrals by Simpson, Kronrod and Monte Carlo
- 12. Initial-value Problems: Single Step Euler and Backward Euler, Implicit Trapezoidal for Stiffness, Variable Step Runge-Kutta Cash-Karp, Dormand-Prince, Multi-step Adams-Bashforth-Moulton, Differential-Algebraic **Systems**
- 13. Boundary-value Problems and Partial Differential Equations: Shooting, Finite Difference, Orthogonal Collocation, Quasilinearization, Method of Lines, Crank-Nicholson
- 14. Review: Reference Tables of Excel and VBA Functions, User-defined Functions, Macros, User Forms
- 15. Primer on chemical reaction engineering

 $\blacktriangleright$  **[Download](http://mbooknom.men/go/best.php?id=1502527405)** [Practical Numerical Methods for Chemical Engineers ...pdf](http://mbooknom.men/go/best.php?id=1502527405)

**[Read Online](http://mbooknom.men/go/best.php?id=1502527405)** [Practical Numerical Methods for Chemical Enginee ...pdf](http://mbooknom.men/go/best.php?id=1502527405)

## **Practical Numerical Methods for Chemical Engineers: Using Excel with VBA, 3rd Edition**

By Richard A Davis

**Practical Numerical Methods for Chemical Engineers: Using Excel with VBA, 3rd Edition** By Richard A Davis

This latest edition expands *Practical Numerical Methods* with more *VBA* to boost *Excel's* power for modeling and analysis using the same numerical techniques found in more specialized math software. Visit the companion web site:

www.d.umn.edu/~rdavis/PNM/PNMExcelVBA3

to access all of the book's *Excel* and *VBA* files, and learn how to customize your own *Excel* workbooks with:

- 1. A refined macro-enabled *Excel* workbook with a suite of over 170 *VBA* user-defined functions, macros and user-forms for learning *VBA* and implementing advanced numerical techniques in *Excel*.
- 2. More than 200 example and animation workbook files from the book that demonstrate the power of numerical methods. Customize the example files and macros to tackle your own problems using *VBA* in Excel.
- 3. Hundreds of practice problems for self-guided study to sharpen your *Excel* and *VBA* skills.

The first chapter sets the stage for problem solving with numerical methods. The next two chapters cover frequently overlooked features of Excel and VBA for implementing numerical methods in Excel, as well as documenting results. The remaining chapters present powerful numerical techniques using Excel and VBA to find roots to algebraic equations, approximate derivatives, optimize, model data by least-squares regression and interpolation, analyze risk and uncertainty, solve integrals & ordinary & partial differential equations:

- 1. Numerical Methods & Mathematical Modeling: expert problem solving
- 2. Excel: Documentation, Graphing, Worksheet Functions, Input Validation and Formatting, What-if Analysis
- 3. VBA: Editor and objects, Function and Sub Procedures, Data Types, Structured Programming, Arithmetic and Worksheet Functions, Flow Control, Arrays, Communication, Message and Input Boxes, User Forms, Reading/Writing Files, Debugging, Unit Conversions
- 4. Linear Equations: Matrix Algebra, Gaussian Elimination and Crout Reduction with Pivoting, Thomas, Cholesky, Power, Jacobi, and Interpolation Methods for Eigenvalues and Eigenvectors, Jacobi and Gauss-Seidel Iteration, Relaxation
- 5. Taylor Series Analysis: Finite Difference Derivative Approximation, Richardson's Extrapolation, Ridder's algorithm, Sensitivity
- 6. Nonlinear Equations Root Finding: Methods of Bisection, Regula Falsi, Newton, Secant, Pade, Wegstein, Quasi-Newton, Aitkin/Steffensen, Homotopy, Bairstow (for polynomial roots), Goal Seek and Solver
- 7. Optimization: Solver, Luus-Jaakola, Quadratic, Golden Section, Powell, Downhill Simplex, Firefly, Constraints, Scaling and Sensitivity
- 8. Uncertainty and Risk Analysis: Bootstrap, Confidence Intervals, Law of Propagation, Monte Carlo Simulations with Latin Hypercube Sampling
- 9. Least-squares Regression: Linear, Nonlinear, LINEST, Gauss-Newton, Levenberg-Marquardt, Validation and Assessment, Uncertainty Analysis, Weighted Regression
- 10. Interpolation: Linear, Newton Divided Difference and Lagrange Polynomials, Rational, Bulirsh-Stoer, Pade, Stineman, Cubic, B, Akima and Constrained Hermite Splines, Bivariate Interpolation
- 11. Integration: Graphical, Trapezoidal, Midpoint and transformation for Improper Integrals, Romberg, Adaptive Simpson and Gauss-Kronrod, Multiple Integrals by Simpson, Kronrod and Monte Carlo
- 12. Initial-value Problems: Single Step Euler and Backward Euler, Implicit Trapezoidal for Stiffness, Variable Step Runge-Kutta Cash-Karp, Dormand-Prince, Multi-step Adams-Bashforth-Moulton, Differential-Algebraic Systems
- 13. Boundary-value Problems and Partial Differential Equations: Shooting, Finite Difference, Orthogonal Collocation, Quasilinearization, Method of Lines, Crank-Nicholson
- 14. Review: Reference Tables of Excel and VBA Functions, User-defined Functions, Macros, User Forms
- 15. Primer on chemical reaction engineering

### **Practical Numerical Methods for Chemical Engineers: Using Excel with VBA, 3rd Edition By Richard A Davis Bibliography**

- Sales Rank: #1303416 in Books
- Published on: 2014-10-02
- Original language: English
- Dimensions:  $11.00''$  h x  $1.41''$  w x  $8.50''$  l,  $3.03$  pounds
- Binding: Paperback
- $\cdot$  624 pages

**[Download](http://mbooknom.men/go/best.php?id=1502527405)** [Practical Numerical Methods for Chemical Engineers ...pdf](http://mbooknom.men/go/best.php?id=1502527405)

**[Read Online](http://mbooknom.men/go/best.php?id=1502527405)** [Practical Numerical Methods for Chemical Enginee ...pdf](http://mbooknom.men/go/best.php?id=1502527405)

### **Download and Read Free Online Practical Numerical Methods for Chemical Engineers: Using Excel with VBA, 3rd Edition By Richard A Davis**

### **Editorial Review**

#### About the Author

Richard Davis is a *Jean G. Blehart Distinguished Professor* of Chemical Engineering at the University of Minnesota Duluth. He earned Ph.D. and B.S. Chemical Engineering degrees from UCSB and BYU, respectively.

Professor Davis has over two decades experience teaching a variety of courses including computational methods, unit operations of momentum, heat and mass transfer, chemical reactor design, engineering economics, bioprocessing and green engineering.

His current teaching and research interests include process modeling and simulation applied to mineral processing, energy conversion, air pollution control, chemical process safety, and environmental management.

Professor Davis serves as the Executive Secretary for the National Chemical Engineering Honor Society Omega Chi Epsilon, and is active in AIChE and ASEE. He is the academic adviser to the local engineering student chapters of Tau Beta Pi, Omega Chi Epsilon, and the Society for Mining, Metallurgy, and Exploration.

He is the recipient of the University's Outstanding Adviser and Exceptional Teaching awards.

### **Users Review**

#### **From reader reviews:**

#### **Eduardo Baro:**

Book is to be different per grade. Book for children until eventually adult are different content. To be sure that book is very important for all of us. The book Practical Numerical Methods for Chemical Engineers: Using Excel with VBA, 3rd Edition had been making you to know about other information and of course you can take more information. It doesn't matter what advantages for you. The book Practical Numerical Methods for Chemical Engineers: Using Excel with VBA, 3rd Edition is not only giving you much more new information but also to get your friend when you truly feel bored. You can spend your current spend time to read your publication. Try to make relationship with the book Practical Numerical Methods for Chemical Engineers: Using Excel with VBA, 3rd Edition. You never experience lose out for everything if you read some books.

#### **Ricardo Hamilton:**

This Practical Numerical Methods for Chemical Engineers: Using Excel with VBA, 3rd Edition are usually reliable for you who want to be considered a successful person, why. The key reason why of this Practical Numerical Methods for Chemical Engineers: Using Excel with VBA, 3rd Edition can be among the great books you must have is definitely giving you more than just simple looking at food but feed a person with

information that probably will shock your earlier knowledge. This book is definitely handy, you can bring it everywhere and whenever your conditions in the e-book and printed types. Beside that this Practical Numerical Methods for Chemical Engineers: Using Excel with VBA, 3rd Edition giving you an enormous of experience like rich vocabulary, giving you trial run of critical thinking that we realize it useful in your day task. So , let's have it and enjoy reading.

#### **Thomas Brim:**

Spent a free the perfect time to be fun activity to accomplish! A lot of people spent their sparetime with their family, or their very own friends. Usually they accomplishing activity like watching television, going to beach, or picnic within the park. They actually doing ditto every week. Do you feel it? Would you like to something different to fill your free time/ holiday? Could possibly be reading a book can be option to fill your cost-free time/ holiday. The first thing that you will ask may be what kinds of publication that you should read. If you want to consider look for book, may be the publication untitled Practical Numerical Methods for Chemical Engineers: Using Excel with VBA, 3rd Edition can be very good book to read. May be it could be best activity to you.

#### **Edgar Curtis:**

You will get this Practical Numerical Methods for Chemical Engineers: Using Excel with VBA, 3rd Edition by browse the bookstore or Mall. Simply viewing or reviewing it might to be your solve difficulty if you get difficulties to your knowledge. Kinds of this reserve are various. Not only by written or printed but in addition can you enjoy this book by e-book. In the modern era like now, you just looking because of your mobile phone and searching what your problem. Right now, choose your own personal ways to get more information about your guide. It is most important to arrange you to ultimately make your knowledge are still update. Let's try to choose right ways for you.

## **Download and Read Online Practical Numerical Methods for Chemical Engineers: Using Excel with VBA, 3rd Edition By Richard A Davis #K5JV4CZYHG2**

## **Read Practical Numerical Methods for Chemical Engineers: Using Excel with VBA, 3rd Edition By Richard A Davis for online ebook**

Practical Numerical Methods for Chemical Engineers: Using Excel with VBA, 3rd Edition By Richard A Davis Free PDF d0wnl0ad, audio books, books to read, good books to read, cheap books, good books, online books, books online, book reviews epub, read books online, books to read online, online library, greatbooks to read, PDF best books to read, top books to read Practical Numerical Methods for Chemical Engineers: Using Excel with VBA, 3rd Edition By Richard A Davis books to read online.

## **Online Practical Numerical Methods for Chemical Engineers: Using Excel with VBA, 3rd Edition By Richard A Davis ebook PDF download**

**Practical Numerical Methods for Chemical Engineers: Using Excel with VBA, 3rd Edition By Richard A Davis Doc**

**Practical Numerical Methods for Chemical Engineers: Using Excel with VBA, 3rd Edition By Richard A Davis Mobipocket**

**Practical Numerical Methods for Chemical Engineers: Using Excel with VBA, 3rd Edition By Richard A Davis EPub**